# **Рекомендация МСЭ-R S.2157-0 (09/2023)**

Серия S: Фиксированная спутниковая служба

**Процедуры оценки помех, создаваемых любой системой на негеостационарной спутниковой орбите работе глобальной совокупности общих эталонных линий на геостационарной спутниковой орбите в полосах частот 37,5−39,5 ГГц (космос Земля), 39,5−42,5 ГГц (космос-Земля), 47,2−50,2 ГГц (Земля-космос) и 50,4−51,4 ГГц (Земля-космос)**

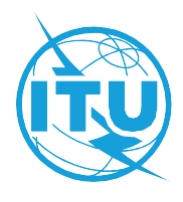

#### **Предисловие**

Роль Сектора радиосвязи заключается в обеспечении рационального, справедливого, эффективного и экономичного использования радиочастотного спектра всеми службами радиосвязи, включая спутниковые службы, и проведении в неограниченном частотном диапазоне исследований, на основании которых принимаются Рекомендации.

Всемирные и региональные конференции радиосвязи и ассамблеи радиосвязи при поддержке исследовательских комиссий выполняют регламентарную и политическую функции Сектора радиосвязи.

#### **Политика в области прав интеллектуальной собственности (ПИС)**

Политика МСЭ-R в области ПИС излагается в общей патентной политике МСЭ-Т/МСЭ-R/ИСО/МЭК, упоминаемой в Резолюции МСЭ-R 1. Формы, которые владельцам патентов следует использовать для представления патентных заявлений и деклараций о лицензировании, представлены по адресу: [http://www.itu.int/ITU-R/go/patents/ru,](http://www.itu.int/ITU-R/go/patents/ru) где также содержатся Руководящие принципы по выполнению общей патентной политики МСЭ-Т/МСЭ-R/ИСО/МЭК и база данных патентной информации МСЭ-R.

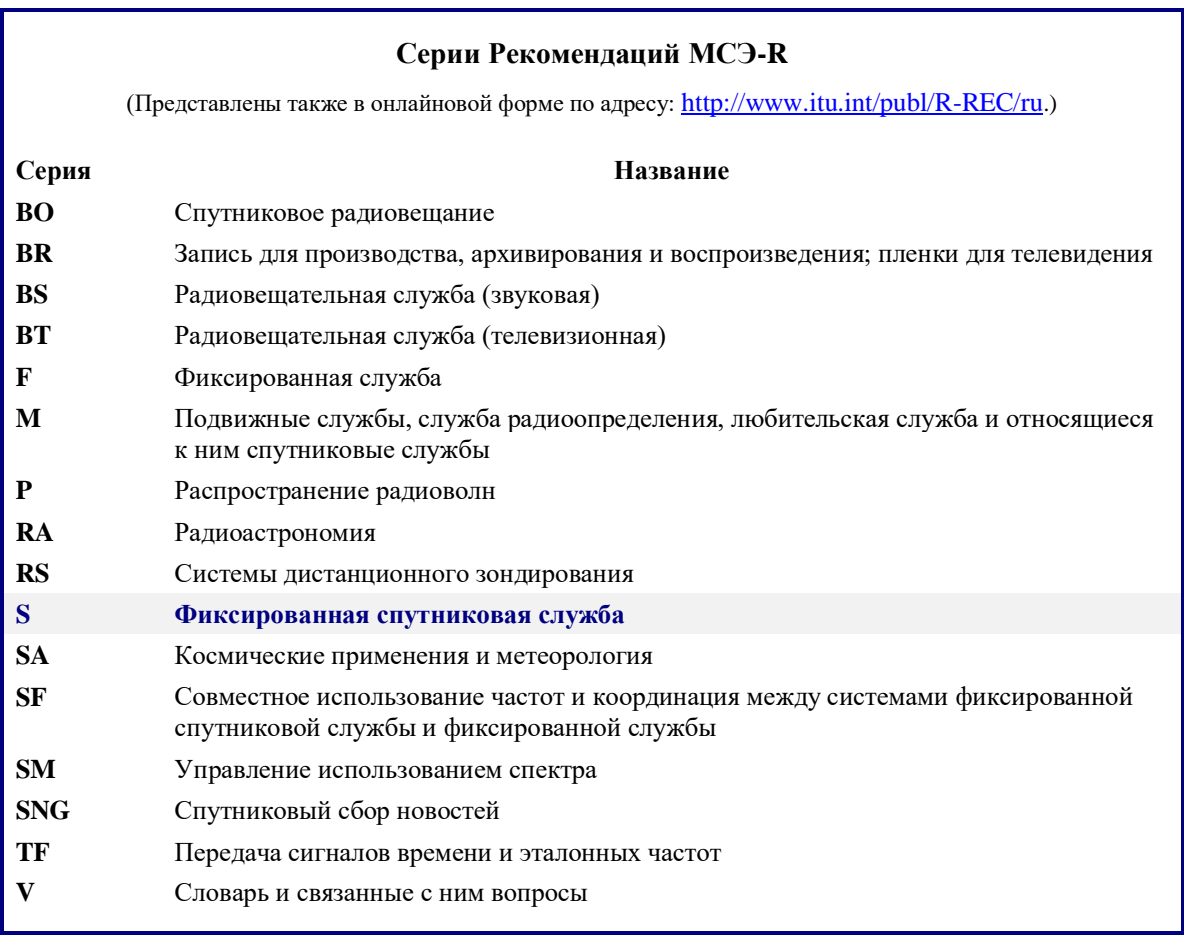

*Примечание. – Настоящая Рекомендация МСЭ-R утверждена на английском языке в соответствии с процедурой, изложенной в Резолюции МСЭ-R 1.*

> *Электронная публикация* Женева, 2024 г.

## © ITU 2024

Все права сохранены. Ни одна из частей данной публикации не может быть воспроизведена с помощью каких бы то ни было средств без предварительного письменного разрешения МСЭ.

# РЕКОМЕНДАЦИЯ МСЭ-R S.2157-0

# **Процедуры оценки помех, создаваемых любой системой на негеостационарной спутниковой орбите работе глобальной совокупности общих эталонных линий на геостационарной спутниковой орбите в полосах частот 37,5−39,5 ГГц (космос-Земля), 39,5−42,5 ГГц (космос-Земля), 47,2−50,2 ГГц (Земля-космос) и 50,4−51,4 ГГц (Земля-космос)**

(2023)

ПРИМЕЧАНИЕ. – Утверждение настоящей Рекомендации не должно толковаться как прямое или косвенное выражение МСЭ-R мнения в пользу любого из методов, включенных в Отчет ПСК по пункту 7, Тема G, повестки дня ВКР-23<sup>1</sup>.

## **Сфера применения**

В настоящей Рекомендации представлены процедуры оценки соответствия п. **22.5L** Регламента радиосвязи (РР) любой системы на негеостационарной спутниковой орбите (НГСО) с целью обеспечения защиты спутниковых сетей на геостационарной спутниковой орбите (ГСО) в полосах частот 37,5−39,5 ГГц (космос-Земля), 39,5−42,5 ГГц (космос-Земля), 47,2−50,2 ГГц (Земля-космос) и 50,4−51,4 ГГц (Земля-космос).

## **Ключевые слова**

Допустимая единичная помеха, ухудшение качества линии, адаптивное кодирование и модуляция, общие эталонные линии ГСО, готовность и спектральная эффективность, замирание в осадках.

## **Сокращения/глоссарий**

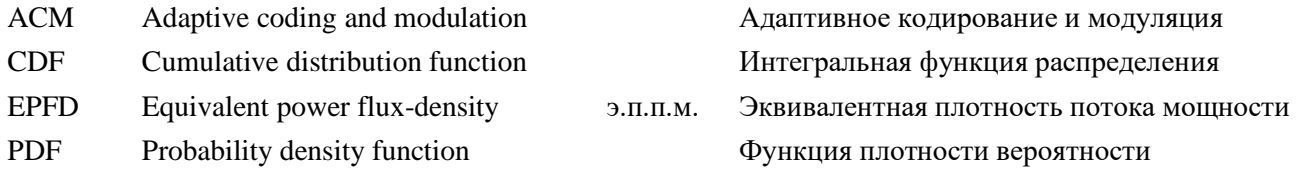

## **Соответствующие Рекомендации, Отчеты МСЭ**

- Рекомендация МСЭ-R [P.618](https://www.itu.int/rec/R-REC-P.618/en) − Данные о распространении радиоволн и методы прогнозирования, необходимые для проектирования систем связи Земля-космос
- Рекомендация МСЭ-R [S.1503](https://www.itu.int/rec/R-REC-S.1503/en) − Функциональное описание, которое следует использовать при разработке программных средств для определения соответствия негеостационарных спутниковых систем или сетей фиксированной спутниковой службы ограничениям, указанным в Статье 22 Регламента радиосвязи
- Рекомендация МСЭ-R [S.2131](https://www.itu.int/rec/R-REC-S.2131/en) − Метод определения требуемых рабочих характеристик спутникового гипотетического эталонного цифрового тракта, в котором используется адаптивное кодирование и модуляция

Ассамблея радиосвязи МСЭ,

*учитывая*,

*a)* что сети фиксированной спутниковой службы (ФСС) на геостационарной спутниковой орбите (ГСО) и негеостационарной спутниковой орбите (НГСО) могут работать в полосах частот 37,5−39,5 ГГц (космос-Земля), 39,5−42,5 ГГц (космос-Земля), 47,2−50,2 ГГц (Земля-космос) и 50,4−51,4 ГГц (Земля-космос);

<sup>1</sup> *Примечание Секретариата*. − Данное примечание будет удалено после ВКР-23.

*b)* что ВКР-19 приняла пп. **22.5L** и **22.5M**, в которых указаны пределы единичной и суммарной помех для систем НГСО ФСС в полосах частот 37,5−39,5 ГГц (космос-Земля), 39,5−42,5 ГГц (космос-Земля), 47,2−50,2 ГГц (Земля-космос) и 50,4−51,4 ГГц (Земля-космос) для защиты сетей ГСО, работающих в тех же полосах частот,

#### *признавая*,

*a)* что Сектор радиосвязи МСЭ-R (МСЭ-R) разработал изложенную в Рекомендации МСЭ-R S.1503 методику, которая позволяет рассчитать эквивалентную плотность потока мощности (э.п.п.м.), создаваемую любой одной рассматриваемой системой НГСО ФСС;

*b)* что в соответствии с расчетами, выполняемыми с использованием Рекомендации МСЭ-R S.1503, проверка помех в любой точке мира, вызываемых э.п.п.м. любой одной системы НГСО, может проводиться на основе набора бюджетов общих эталонных линий ГСО, в характеристиках которых учтено глобальное развертывание сетей ГСО независимо от конкретного географического местоположения;

*c)* что в Резолюции **769 (ВКР-19)** рассматривается защита сетей ГСО от суммарных излучений систем НГСО,

#### *рекомендует*

рассматривать процедуры, определенные в Приложениях 1 и 2, для оценки соответствия п. **22.5L** Регламента радиосвязи любой системы НГСО, для того чтобы обеспечить защиту спутниковых сетей ГСО в полосах частот 37,5−39,5 ГГц (космос-Земля), 39,5−42,5 ГГц (космос-Земля), 47,2−50,2 ГГц (Земля-космос) и 50,4−51,4 ГГц (Земля-космос).

## **Приложение 1**

# **Процедура для использования Бюро при проверке соответствия п. 22.5L Регламента радиосвязи систем НГСО ФСС в полосах частот 37,5−39,5 ГГц (космос-Земля), 39,5−42,5 ГГц (космос-Земля), 47,2−50,2 ГГц (Земля-космос) и 50,4−51,4 ГГц (Земля-космос)**

В настоящем Дополнении представлено общее описание процесса проверки соответствия допустимой единичной помехе от спутниковой системы НГСО спутниковым сетям ГСО с использованием параметров общих эталонных линий ГСО, приведенных в Дополнении 1 к Резолюции **770 (ВКР-19)**, и влияния помех с использованием последней версии Рекомендации МСЭ-R S.1503. В основу процедуры определения соответствия допустимой единичной помехе положены нижеследующие принципы.

*Принцип 1*: Два изменяющихся во времени источника ухудшения качества линии, рассматриваемой при проверке, это замирание в линии (вызванное дождем) в зависимости от характеристик общей эталонной линии ГСО, описанной в Резолюции **770 (ВКР-19)**, и помехи от какой-либо системы НГСО. Общее значение *C/N* в эталонной ширине полосы для данной несущей определяется следующим образом:

$$
C/N = C/(N_T + I),\tag{1}
$$

где:

- *C* : мощность (Вт) полезного сигнала в эталонной ширине полосы, которая изменяется как функция замираний, а также как функция конфигурации передачи;
- *N* : мощность (Вт) шума в эталонной ширине полосы;
- *N<sup>T</sup>* : общая мощность (Вт) шума системы в эталонной ширине полосы;
	- *I* : изменяющаяся во времени мощность (Вт) помехи в эталонной ширине полосы, создаваемая другими сетями.

*Принцип 2*: Расчет спектральной эффективности ориентирован на спутниковые системы, в которых используется адаптивное кодирование и модуляция (ACM), для чего предусмотрен расчет ухудшения пропускной способности как функция *C*/*N*, изменяющегося во времени в зависимости от воздействия условий распространения и помех в спутниковой линии в течение длительного периода времени.

*Принцип 3*: В течение события замирания в нисходящем направлении происходит идентичное ослабление мешающей и полезной несущих, если принять в качестве допущения, совпадающую поляризацию несущих. Этот принцип обусловливает незначительную недооценку воздействия помех в линии вниз.

## **Реализация алгоритма проверки**

Параметры общих эталонных линий ГСО, которые описаны в Дополнении 1 к Резолюции **770 (ВКР-19)**, следует использовать согласно представленному ниже алгоритму для определения соответствия положениям п. **22.5L** Регламента радиосвязи любой сети НГСО ФСС.

При проведении параметрического анализа имеется диапазон значений для каждого из следующих параметров в разделе 2 таблиц 1 и 2 в Дополнении 1 к Резолюции **770 (ВКР-19)**:

- изменение плотности э.и.и.м.;
- − угол места (град.);
- − высота слоя дождя (м);
- − широта (град.);
- − интенсивность осадков для 0,01% (мм/час);
- − высота земной станции (м);
- шумовая температура (K) земной станции или шумовая температура (K) спутника, в зависимости от случая.

Следует создать набор общих эталонных линий ГСО, используя для одной службы один вариант параметров, определенный в разделе 1 таблиц 1 и 2 в Дополнении 1 к Резолюции **770 (ВКР-19)**, и одно значение каждого из параметров, указанных в разделе 2 Таблиц 1 и 2, параметрического анализа. Далее, имея такой набор общих эталонных линий ГСО, следует выполнить описанный ниже процесс:

*Частота, которую следует использовать в следующих далее шагах, кроме шага 2: 37,5 ГГц для направления космос-Земля и 47,2 ГГц для направления Земля-космос. Частота fГГц*, *которую следует использовать на шаге 2, определяется путем применения методики Рекомендации МСЭ-R [S.1503](https://www.itu.int/rec/R-REC-S.1503/en) к заявленным частотам системы НГСО и полосам частот, к которым применяется п. 22.5L Регламента радиосвязи.*

*Для каждой из общих эталонных линий ГСО*

*{*

*Шаг 0: определить, является ли данная общая эталонная линия ГСО действительной, и выбрать надлежащее пороговое значение.*

*Если эта общая эталонная линия ГСО является действительной, тогда*

*{*

- *Шаг 1: получить функцию плотности вероятности (PDF) замирания в дожде для использования при выполнении свертки.*
- *Шаг 2: для получения PDF значений э.п.п.м. от системы НГСО ФСС следует использовать Рекомендацию МСЭ-R S.1503.*
- *Шаг 3: выполнить модифицированную свертку (космос-Земля) или свертку (Землякосмос), используя PDF замирания в дожде и PDF э.п.п.м. Эта свертка дает PDF C/N и C/(N+I).*
- *Шаг 4: использовать PDF C/N и PDF C/(N + I) для определения соответствия положениям п. 22.5L Регламента радиосвязи.*

*}*

*}*

*Если делается вывод о соответствии рассматриваемой системы НГСО положениям п. 22.5L Регламента радиосвязи в отношении всех общих эталонных линий ГСО, тогда результатом оценки является благоприятное заключение, в противном случае составляется неблагоприятное заключение.*

Каждый из этих шагов описан ниже в Дополнительных документах 1 и 2 к настоящему Приложению для процедур, выполняемых для направлений космос-Земля и Земля-космос, соответственно.

# **Прилагаемый документ 1 к Приложению 1**

# **Шаги, которые необходимо выполнять для направления космос-Земля в полосах частот 37,5−39,5 ГГц и 39,5−42,5 ГГц в целях определения соответствия положениям п. 22.5L Регламента радиосвязи**

Выполнение описанных ниже шагов позволяет определить влияние единичной помехи от системы НГСО на готовность и спектральную эффективность общей эталонной линии ГСО. Используются параметры общей эталонной линии ГСО, приведенные в Дополнении 1 к Резолюции **770 (ВКР-19)**, с учетом всех возможных комбинаций параметров, а также в сочетании со значениями э.п.п.м., соответствующими геометрии наихудшего случая (WCG) согласно последней версии Рекомендации МСЭ-R S.1503. В Рекомендации МСЭ-R S.1503 представлен набор статистических данных помех, которые создает система НГСО. Эти статистические данные помех далее используются для определения воздействия помех на каждую общую эталонную линию ГСО.

## **Шаг 0: Проверка общей эталонной линии ГСО и выбор порогового значения** *C***/***N*

Описанные ниже шаги следует выполнять, для того чтобы определить, является ли действительной общая эталонная линия ГСО, и, если это так, определить пороговые значения *Thr i*, *C*  $\left(\frac{C}{N}\right)_{Thr.i}$ , которые следует

использовать. Принимается, что  $R_s = 6378,137$  км,  $R_{geo} = 42164$  км,  $k_{AB} = -228,6$  дБ(Дж/K) и  $c = 2,99792458 \times 10^5$  km/c.

Следует отметить, что термин "интегральная функция распределения" включает в зависимости от контекста понятие дополнительной интегральной функции распределения.

1) Рассчитать пиковое усиление антенны земной станции в дБи, используя следующие уравнения: при 20 ≤ *D*/λ ≤ 100

$$
G_{max} = 20 \log \left(\frac{D}{\lambda}\right) + 7.7 \qquad \text{ABW}
$$

при *D*/λ > 100

$$
G_{max} = 20 \log \left(\frac{D}{\lambda}\right) + 8.4 \qquad \text{ABH}
$$

2) Рассчитать наклонную дальность в км, используя уравнение:

$$
d_{km} = R_s \left( \sqrt{\frac{R_{geo}^2}{R_s^2} - \cos^2(\epsilon) - \sin(\epsilon)} \right).
$$

3) Рассчитать потери при распространении в свободном пространстве в дБ, используя уравнение:

$$
L_{fs} = 92,45 + 20\log(f_{\text{TTu}}) + 20\log(d_{\text{KM}}).
$$

4) Рассчитать мощность полезного сигнала в эталонной ширине полосы в дБВт, учитывая дополнительные потери в линии:

$$
C = eirp + \Delta eirp - L_{fs} + G_{max} - L_o.
$$

5) Рассчитать общую мощность шума в эталонной ширине полосы в дБВт/МГц, используя уравнение:

$$
N_T = 10\log(T \cdot B_{\text{MT}_{\text{II}}} \cdot 10^6) + k_{\text{AB}} + M_{\text{ointra}} + M_{\text{ointer}}.
$$

6) Для каждого порогового значения (*C/N*)*Thr,i* получить запас на замирание в осадках в дБ для данного случая:

$$
A_{rain,i} = C - N_T - \left(\frac{C}{N}\right)_{Thr,i}.
$$

- 7) Если для каждого порогового значения (*C*/*N*)*Thr,i* получается отношение запасов *Arain,i Amin*, тогда эта общая эталонная линия ГСО является недействительной.
- 8) Для каждого из пороговых значений (*C*/*N*)*Thr,i*, для которых *Arain,i* > *Amin*, выполнить шаг 9.
- 9) Используя модель осадков в Приложении 2 к настоящей Рекомендации вместе с выбранными значениями интенсивности осадков, высоты земной станции, высоты слоя дождя, широты земной станции, угла места, частоты, расчетным запасом на замирание в дожде и предполагаемой поляризацией в вертикальной плоскости, рассчитать соответствующий процент времени *prain,i*.
- 10) Если для каждого порогового значения *(C/N)Thr,i* соответствующий процент времени не попадает в диапазон:

$$
0.01\% \le P_{rain,i} \le 10\%,
$$

тогда эта общая эталонная линия ГСО является недействительной.

11) Если по крайней мере одно пороговое значение соответствует критериям, указанным в шагах 7 и 10, тогда для проведения анализа используется наименьшее пороговое значение (*C*/*N*)*Thr*, которое удовлетворяет этим критериям

ПРИМЕЧАНИЕ. − *Amin* составляет 3 дБ.

#### **Шаг 1: Генерирование PDF замирания в осадках**

PDF замирания в осадках следует генерировать, используя Приложение 2 к настоящей Рекомендации на основании выбранных значений интенсивности осадков, высоты земной станции, широты земной станции, высоты слоя дождя, угла места, частоты (значения приведены в таблице 2 Приложения 2) и предполагаемой поляризации в вертикальной плоскости, следующим образом:

- 1) рассчитать максимальную глубину замирания *Arain*(*p*), используя *p* = *pmin*, значения *pmin* приведены в Приложении 2;
- 2) сформировать набор ячеек *N* с шириной ячейки 0,1 для замирания в осадках *Arain* в диапазоне между 0 дБ и округленным до одного десятичного знака значением  $(A_{\text{rain}}(p_{\text{min}}))$  + 0,1 дБ;
- 3) для каждой из этих ячеек определить соответствующую вероятность *p* для построения интегральной функции распределения (CDF) *Arain*.

$$
CDF_n = \text{Bepoartactor} \text{ for } n, \text{ to } A_{rain} \ge ((n-1) * 0, 1) \text{ a } \text{ in } n < N
$$
\n
$$
CDF_n = 0\% \quad \text{ in } n = N,
$$

где  $n = 1, 2, 3, \ldots N$ ;

4) для каждой из этих ячеек преобразовать эту CDF в PDF *Arain*

$$
PDF_n = \frac{CDF_n - CDF_{n+1}}{100} \qquad \text{npu } n < N
$$
\n
$$
PDF_n = 0\% \quad \text{npu } n = N,
$$

где:  $\sum_{n=1}^{N} PDF_n = 1$ .

Для обеспечения соответствия Рекомендации МСЭ-R S.1503 следует использовать размер ячейки 0,1 дБ. Каждая ячейка CDF содержит вероятность того, что замирание в осадках составляет не менее *Arain* дБ. Каждая ячейка PDF содержит вероятность того, что замирание в осадках будет находиться в диапазоне от *Arain* до *Arain* + 0,1 дБ.

## **Шаг 2: Генерирование PDF э.п.п.м.**

Для определения CDF э.п.п.м. на основании параметров НГСО ФСС, а также частоты, диаметра антенны и диаграммы усиления антенны земной станции следует использовать Рекомендацию МСЭ-R S.1503. CDF э.п.п.м. рассчитывается для геометрии наихудшего случая согласно Рекомендации МСЭ-R S.1503. CDF э.п.п.м. будет состоять из *N* ячеек с интервалом 0,1 дБ.

Далее следует преобразовать CDF э.п.п.м. в PDF, используя следующую процедуру:

- 1) убедиться, что процент времени первых ячеек CDF э.п.п.м. составляет 100%, а последних ячеек –  $0\%$ :
- 2) для каждой из этих ячеек преобразовать эту CDF в PDF э.п.п.м.

$$
PDFn = \frac{CDFn - CDFn+1}{100} \quad \text{npu } n < N
$$

$$
PDFn = 0 \quad \text{npu } n = N ,
$$

где:  $\sum_{n=1}^{N} PDF_n = 1$ .

Каждая ячейка CDF э.п.п.м. содержит вероятность того, что э.п.п.м. составляет не менее *X* дБВт/м<sup>2</sup> в эталонной ширине полосы. Каждая ячейка PDF содержит вероятность того, что значение э.п.п.м. находится между *X* и *X* + 0,1 дБ.

## **Шаг 3: Создание функций CDF** *C***/***N* **и** *C***/(***N + I***) с помощью модифицированной свертки PDF замирания в осадках и PDF э.п.п.м.**

Для выбранной общей эталонной линии ГСО следует сгенерировать функции PDF *C/N* и *C/(N + I)*, выполняя описанные ниже шаги для построения модифицированной дискретной свертки.

*Инициализировать распределения C*/*N и C/(N + I) с размером ячейки 0,1 дБ.*

*Рассчитать эффективную площадь изотропной антенны при длине волны , используя уравнение:*

$$
A_{ISO} = 10 \log \left( \frac{\lambda^2}{4\pi} \right)
$$

*Рассчитать мощность полезного сигнала с учетом дополнительных потерь в линии и усиления антенны на границе зоны покрытия:*

$$
C = eirp + \Delta eirp - L_{fs} + G_{max} - L_o.
$$

*Рассчитать мощность шума системы, используя уравнение:*

 $N_T = 10 \log(T \cdot B_{\text{MTU}} \cdot 10^6) + k_{\text{AB}} + M_{\text{ointra}}.$ 

*Для каждого значения Arain в PDF замирания в осадках*

*{*

*Рассчитать мощность ослабленного полезного сигнала, используя уравнение:*

*C<sup>f</sup> = C − Arain*.

*Рассчитать C/N, используя уравнение:*

$$
\frac{C}{N} = C_f - N_T \; .
$$

*Обновить распределение C/N, используя данное C/N и вероятность, связанную с этим Arain* . *Для каждого значения э.п.п.м. в PDF э.п.п.м.*

*{*

*Рассчитать помехи, создаваемые э.п.п.м., с учетом замирания в осадках, используя уравнение:*

$$
I = EPP + G_{peak} + A_{iso} - A_{rain}.
$$

*Рассчитать сумму шума и помех, используя уравнение:*

$$
(N_T + I) = 10\log(10^{N_T/10} + 10^{I/10}).
$$

*Рассчитать C/(N+I), используя уравнение*:

$$
\frac{C}{N+I} = C_f - (N_T + I).
$$

*Определить соответствующую ячейку C/(N + I) для данного значения C/(N + I). Увеличить вероятность этой ячейки на произведение вероятностей данного замирания в осадках и э.п.п.м.*

*} }*

## **Шаг 4: Использование распределений C/N и C/(N+I) с критериями п. 22.5L Регламента радиосвязи**

Далее, для проверки соответствия критериям готовности и спектральной эффективности, указанным в п. **22.5L** Регламента радиосвязи, следует использовать распределения *C/N* и *C/(N+I)* описанным ниже образом.

*Шаг 4A: Проверка по увеличению неготовности*

Используя выбранное пороговое значение *Thr C*  $\left(\frac{C}{N}\right)_{Thr}$  для общей эталонной линии ГСО, определить

следующее:

$$
U_R
$$
 = сумма вероятностей из всех ячеек, для которыех  $C/N < \left(\frac{C}{N}\right)_{Thr}$ ;  
\n $U_{RI}$  = сумма вероятностей из всех ячеек, для которыех  $C/(N + I) < \left(\frac{C}{N}\right)_{Thr}$ 

Тогда условия для проверки соответствия можно представить следующим образом:

$$
U_{RI} \leq 1.03 \times U_R.
$$

*Шаг 4B: Проверка по уменьшению средневзвешенной по времени спектральной эффективности*

Определить долговременную средневзвешенную по времени спектральную эффективность *SER*, предполагая осадки и помехи, следующим образом:

установить 
$$
SE_R = 0
$$
  
для *всех ячеек в PDF C/N* выше порогово*го значения*  $\left(\frac{C}{N}\right)_{Thr}$ .

.

*Для преобразования C*/*N в спектральную эффективность следует использовать уравнение 3 из Рекомендации МСЭ-R S.2131-1.*

*Увеличить SE<sup>R</sup> на произведение спектральной эффективности и вероятности, связанной с этим C/N.*

*}*

*{*

Определить долговременную средневзвешенную по времени спектральную эффективность *SERI*, предполагая осадки и помехи, следующим образом:

*установить SERI = 0*

*для всех ячеек в PDF C*/*(N + I) выше порогового значения C*  $\left(\frac{C}{N}\right)_{Thr}$ .

*{*

*Для преобразования C*/*(N + I) в спектральную эффективность следует использовать уравнение 3 из Рекомендации МСЭ-R S.2131-1.*

*Thr*

*Thr i*,

*Увеличить SERI на произведение спектральной эффективности и вероятности, связанной с этим C*/*(N + I).*

*}*

Тогда условия для проверки соответствия можно представить следующим образом:

 $SE_{RI} \geq SE_{R} * (1 - 0.03)$ .

# **Прилагаемый документ 2 к Приложению 1**

# **Шаги алгоритма, которые необходимо выполнять для направления Земля-космос в полосах частот 47,2−50,2 ГГц и 50,4−51,4 ГГц в целях определения соответствия положениям п. 22.5L Регламента радиосвязи**

Выполнение описанных ниже шагов позволяет определить влияние единичной помехи от системы НГСО на готовность и спектральную эффективность общей эталонной линии ГСО. Используются параметры общей эталонной линии ГСО, приведенные в Дополнении 1 к Резолюции **770 (ВКР-19)**, с учетом всех возможных комбинаций параметров, а также в сочетании со значениями э.п.п.м., соответствующими геометрии наихудшего случая (WCG) согласно последней версии Рекомендации МСЭ-R S.1503. В Рекомендации МСЭ-R S.1503 представлен набор статистических данных помех, которые создает система НГСО. Эти статистические данные помех далее используются для определения воздействия помех на каждую общую эталонную линию ГСО.

#### **Шаг 0: Проверка общей эталонной линии ГСО и выбор порогового значения** *C***/***N*

Описанные ниже шаги следует выполнять, для того чтобы определить, является ли действительной общая эталонная линия ГСО, и, если это так, определить пороговые значения *C*  $\left(\frac{C}{N}\right)_{Thr.i}$ , которые следует

использовать. Принимается, что  $R_s = 6378,137$  км,  $R_{geo} = 42\,164$  км,  $k_{AB} = -228,6$  дБ(Дж/K) и  $c = 2,99792458 \times 10^5$  km/c.

Следует отметить, что термин "интегральная функция распределения" включает в зависимости от контекста понятие дополнительной интегральной функции распределения.

1) Рассчитать наклонную дальность, используя уравнение:

$$
d_{km} = R_s \left( \sqrt{\frac{R_{geo}^2}{R_s^2} - \cos^2(\varepsilon)} - \sin(\varepsilon) \right).
$$

2) Рассчитать потери при распространении в свободном пространстве в дБ, используя уравнение:

$$
L_{fs} = 92.45 + 20 \log(f_{\Gamma \Gamma \tau_{\rm H}}) + 20 \log(d_{\kappa \rm M}).
$$

3) Рассчитать мощность полезного сигнала в эталонной ширине полосы в дБВт, учитывая дополнительные потери в линии и усиление антенны на границе зоны покрытия:

$$
C = \text{eirp} + \Delta \text{eirp} - L_{fs} + G_{\text{max}} - L_o + G_{\text{rel}}.
$$

4) Рассчитать общую мощность шума в эталонной ширине полосы в дБВт/МГц, используя уравнение:

$$
N_T = 10 \log (T \cdot B_{\text{MTH}} \cdot 10^6) + k_{AB} + M_{o intra} + M_{ointer}.
$$

5) Для каждого порогового значения (*C*/*N*)*Thr,i* получить запас на замирание в осадках в дБ для данного случая:

$$
A_{rain,i} = C - N_T - \left(\frac{c}{N}\right)_{Thr,i}.
$$

- 6) Если для каждого порогового значения (*C*/*N*)*Thr,i* получается отношение запасов *Arain,i Amin* , тогда эта общая эталонная линия ГСО является недействительной.
- 7) Для каждого из пороговых значений (*C*/*N*)*Thr,i* , для которых *Arain,i* > *Amin*, выполнить шаг 8.
- 8) Используя модель осадков из Приложения 2 вместе с выбранными значениями интенсивности осадков, высоты земной станции, высоты слоя дождя, широты земной станции, угла места, частоты, расчетным запасом на замирание в дожде и предполагаемой поляризацией в вертикальной плоскости, рассчитать соответствующий процент времени *prain,i*.
- 9) Если для каждого порогового значения (*C*/*N)Thr,i* соответствующий процент времени не попадает в диапазон:

$$
0.01\% \le p_{rain,i} \le 10\%,
$$

тогда эта общая эталонная линия ГСО является недействительной.

10) Если по крайней мере одно пороговое значение соответствует критериям, указанным в шагах 6 и 9, тогда для проведения анализа используется наименьшее пороговое значение (*C*/*N*)*Thr* , которое удовлетворяет этим критериям.

Примечание. – *Amin* составляет 3 дБ, а усиление относительно пика в направлении на земную станцию составляет *Grel* = −3 дБ.

#### **Шаг 1: Генерирование PDF замирания в осадках**

PDF замирания в осадках следует генерировать, используя Приложение 2 к настоящей Рекомендации, на основании выбранных значений интенсивности осадков, высоты земной станции, широты земной станции, высоты слоя дождя, угла места, частоты и предполагаемой поляризации в вертикальной плоскости, следующим образом:

- 1) рассчитать максимальную глубину замирания *Arain(p)*, используя *p* = *pmin*, значения *pmin* приведены в Приложении 2;
- 2) сформировать набор ячеек *N* с шириной ячейки 0,1 в диапазоне между 0 дБ и округленным до одного десятичного знака значением  $(A_{rain}(p_{min}))$  + 0,1 дБ;
- 3) для каждой из этих ячеек определить соответствующую вероятность *p* для построения интегральной функции распределения (CDF) *Arain*:

$$
CDF_n = \text{Bepoarto} \text{toro,} \text{uro } A_{rain} \ge ((n-1) * 0, 1) \text{AB} \qquad \text{при } n < N
$$

$$
CDF_n = 0\% \qquad \text{при } n = N,
$$

где *n* = 1, 2, 3, …*N*;

4) для каждой из этих ячеек преобразовать эту CDF в PDF *Arain*:

$$
PDFn = CDFn - CDFn+1 \t \text{npu } n < N
$$
  
PDF<sub>n</sub> = 0% \t \text{npu } n = N,

где:  $\sum_{n=1}^{N} PDF_n = 100\%.$ 

Для обеспечения соответствия Рекомендации МСЭ-R S.1503 следует использовать размер ячейки 0,1 дБ. Каждая ячейка CDF содержит вероятность того, что замирание в осадках составляет не менее *Arain* дБ. Каждая ячейка PDF содержит вероятность того, что замирание в осадках будет находиться в диапазоне от *Arain* до *Arain* + 0,1 дБ.

### **Шаг 2: Генерирование PDF э.п.п.м.**

Для определения CDF э.п.п.м. на основании параметров НГСО ФСС, а также частоты, диаметра антенны и диаграммы усиления антенны земной станции следует использовать Рекомендацию МСЭ-R S.1503. CDF э.п.п.м. рассчитывается для геометрии наихудшего случая согласно Рекомендации МСЭ-R S.1503.

Далее следует преобразовать CDF э.п.п.м. в PDF.

### **Шаг 3: Создание функций CDF** *C***/***N* **и** *C***/(***N* **+** *I***) с помощью свертки PDF замирания в осадках и PDF э.п.п.м.**

Для выбранной общей эталонной линии ГСО следует сгенерировать функции PDF *C*/*N* и *C*/(*N* + *I*), выполняя описанные ниже шаги для построения дискретной свертки.

*Инициализировать распределения C/N и C/(N + I) с размером ячейки 0,1 дБ.*

*Рассчитать эффективную площадь изотропной антенны при длине волны , используя уравнение:*

$$
A_{ISO}=10\log\left(\frac{\lambda^2}{4\pi}\right).
$$

*Рассчитать мощность полезного сигнала с учетом дополнительных потерь в линии и усиления антенны на границе зоны покрытия:*

$$
C = eirp + \Delta eirp - L_{fs} + G_{max} - L_o + G_{rel}.
$$

*Рассчитать мощность шума системы, используя уравнение:*

$$
N_T = 10\log\left(T \cdot B_{\text{M}\Gamma\text{H}} \cdot 10^6\right) + k_{\text{AB}} + M_{\text{ointra}}.
$$

*Для каждого значения Arain в PDF замирания в осадках*

*{*

*Рассчитать мощность ослабленного полезного сигнала, используя уравнение:*

$$
C_f = C - A_{rain}.
$$

*Рассчитать C/N, используя уравнение:*

$$
\frac{c}{N}=C_f-N_T.
$$

*Обновить распределение C/N, используя данное C/N и вероятность, связанную с этим Arain . Для каждого значения э.п.п.м. в PDF э.п.п.м*

*{*

*Рассчитать помехи, создаваемые э.п.п.м.*:

$$
I = EPP + G_{peak} + A_{iso},
$$

*Рассчитать сумму шума и помех, используя уравнение*:

$$
(N_T + I) = 10 \log(10^{N_T/10} + 10^{I/10}),
$$

*Рассчитать C/(N+I), используя уравнение:*

$$
\frac{c}{N+I} = C_f - (N_T + I),
$$

*Определить соответствующую ячейку C/(N+I) для данного значения C/(N+I).*

*Увеличить вероятность этой ячейки на произведение вероятностей данного замирания в осадках и э.п.п.м.*

*} }*

## **Шаг 4: Использование распределений C/N и C/(N+I) с критериями п. 22.5L Регламента радиосвязи**

Далее, для проверки соответствия критериям готовности и спектральной эффективности, указанным в п. **22.5L** Регламента радиосвязи, следует использовать распределения *C/N* и *C/(N + I)* описанным ниже образом.

*Шаг 4A: Проверка по увеличению неготовности*

Используя выбранное пороговое значение *Thr C*  $\left(\frac{C}{N}\right)_{Thr}$  для общей эталонной линии ГСО, определить

следующее:

$$
U_R = \text{Cymma вероятностей из всех ячеек, для которыех } C/N < \left(\frac{C}{N}\right)_{Thr};
$$
  

$$
U_{RI} = \text{Cymma вероятностей из всех ячеек, для которыех } C/(N + I) < \left(\frac{C}{N}\right)_{Thr}
$$

Тогда условия для проверки соответствия можно представить следующим образом:

$$
U_{RI} \leq 1.03 \times U_R.
$$

*Шаг 4B: Проверка по уменьшению средневзвешенной по времени спектральной эффективности*

Определить долговременную средневзвешенную по времени спектральную эффективность *SER*, предполагая осадки и помехи, следующим образом:

у  
становить 
$$
SE_R = 0
$$

*для всех ячеек в PDF C/N выше порогового значения C*  $\left(\frac{C}{N}\right)_{Thr}.$ 

*{*

*Для преобразования C*/*N в спектральную эффективность следует применять уравнение 3 из Рекомендации МСЭ-R S.2131-1.*

*C*

*Thr*

.

*Увеличить SE<sup>R</sup> на произведение спектральной эффективности и вероятности, связанной с этим C/N.*

*}*

Определить долговременную средневзвешенную по времени спектральную эффективность *SERI*, предполагая осадки и помехи, следующим образом:

установить 
$$
SE_{RI} = 0
$$
  
для *всех ячеек в PDF C/(N + I) выше порогового значения*  $\left(\frac{C}{N}\right)_{Thr}$ .

*{*

*Для преобразования C*/*(N + I) в спектральную эффективность следует применять уравнение 3 из Рекомендации МСЭ-R S.2131-1.*

*Увеличить SERI на произведение спектральной эффективности и вероятности, связанной с этим C*/*(N + I).*

*}*

Тогда условия для проверки соответствия можно представить следующим образом:

 $SE_{RI} \geq SE_R * (1 - 0.03)$ .

## **Приложение 2**

# **Расчет статистики замирания в осадках**

Используемая долгосрочная статистика замирания в осадках определяется по следующей формуле:

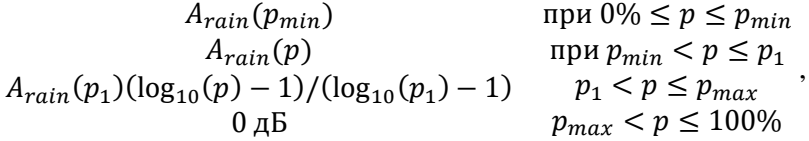

где  $p_{max}$  – вероятность замирания в дожде выше 0 дБ (см. параметр 2.9 в таблицах 1 и 2 в Дополнении 1 к Резолюции **770 (ВКР-19**));  $A_{rain}(p)$  – рассчитывается с использованием п. 2.2.1.1 Рекомендации МСЭ-R P.618-13; значения  $p_1$  и  $p_{min}$  для систем ГСО в направлении космос-Земля ( $F = 37.5$  ГГц) приведены в таблице 1, для систем ГСО в направлении Земля-космос (*F* = 47,2 ГГц) – в таблице 2, а индекс дождевых осадков и связанные с ним характеристики дождевых осадков для обоих направлений приведены в таблице 3.

# **Рек. МСЭ-R S.2157-0 13**

# ТАБЛИЦА 1

# *p<sup>1</sup>* **и** *pmin***, используемые для направления космос-Земля (линия вниз)**

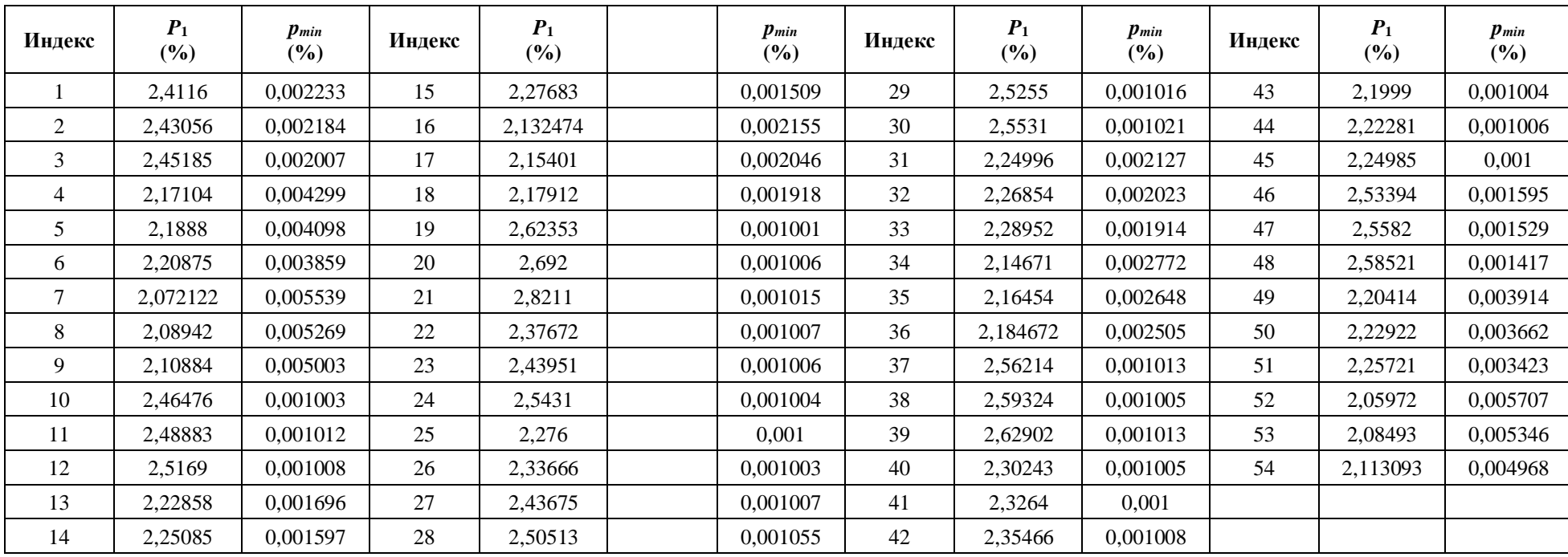

# ТАБЛИЦА 2

# *p***<sup>1</sup> и** *pmin***, используемые для направления Земля-космос (линия вверх)**

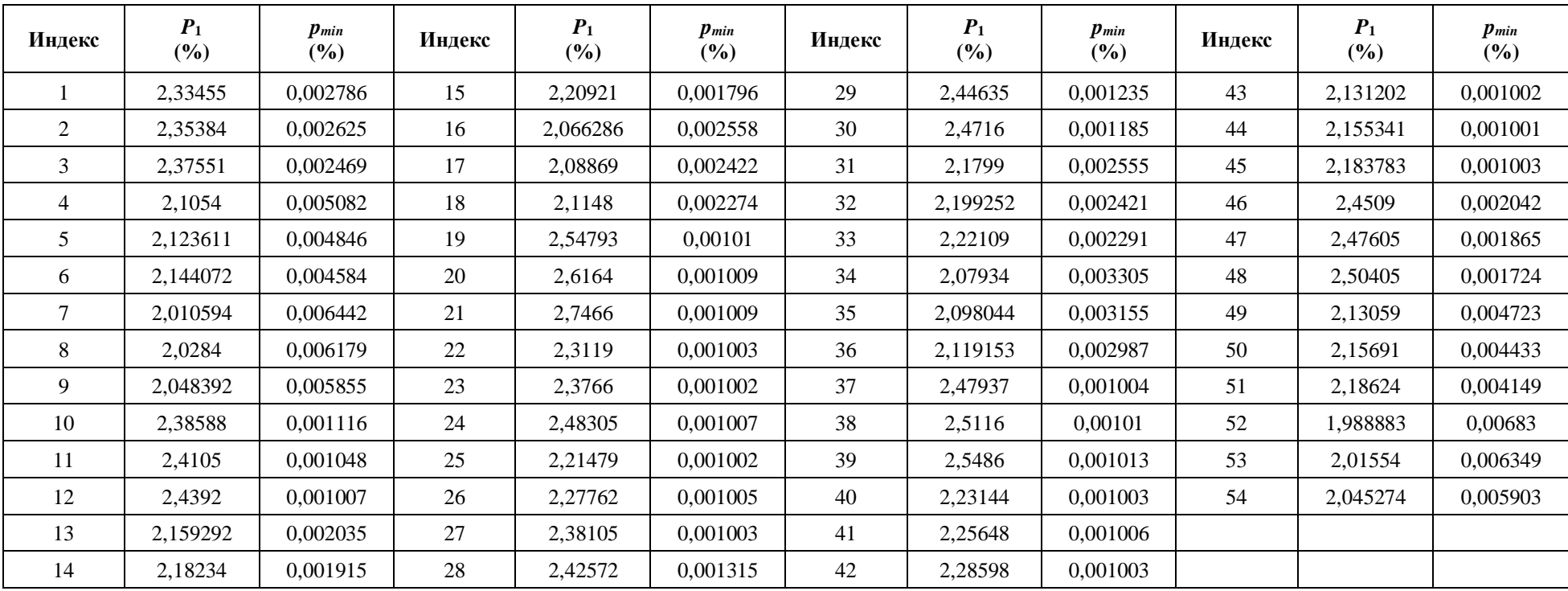

# ТАБЛИЦА 3

# **Индекс дождевых осадков и соответствующие характеристики дождевых осадков**

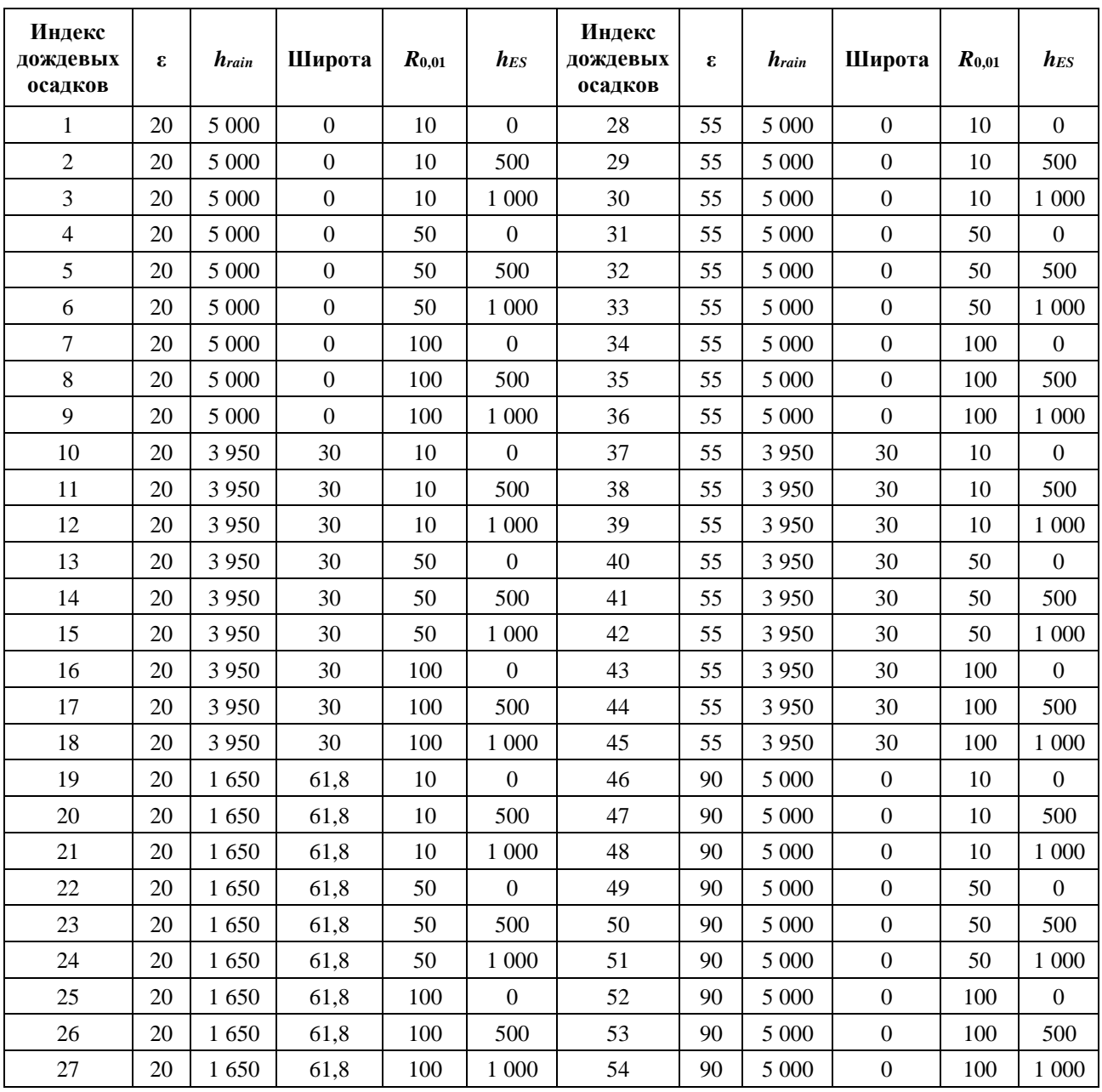

\_\_\_\_\_\_\_\_\_\_\_\_\_\_